## Análisis de tiempos

#### Diseño Lógico 2 - 2021 Instituto de Ingeniería Eléctrica Facultad de Ingeniería Universidad de la República

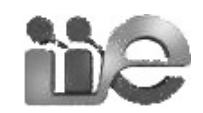

## Requerimientos de tiempos

- Tiempos de setup y hold
- Fmax

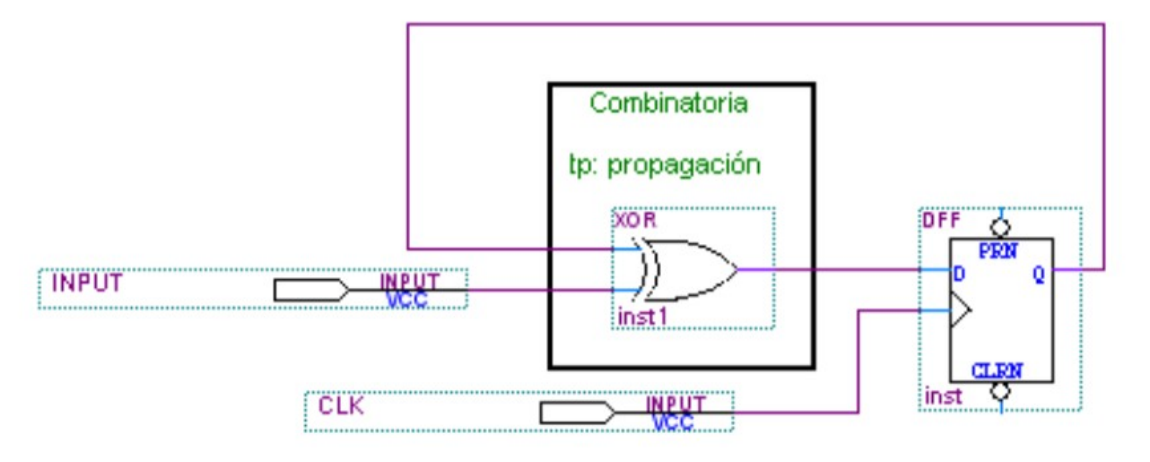

#### FF:

tog: tiempo de propagación Clock a Q tsu: tiempo de setup (requerido) th: tiempo de hold (requerido)

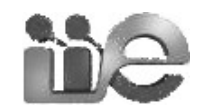

### Requerimientos de tiempos

• Registro a registro

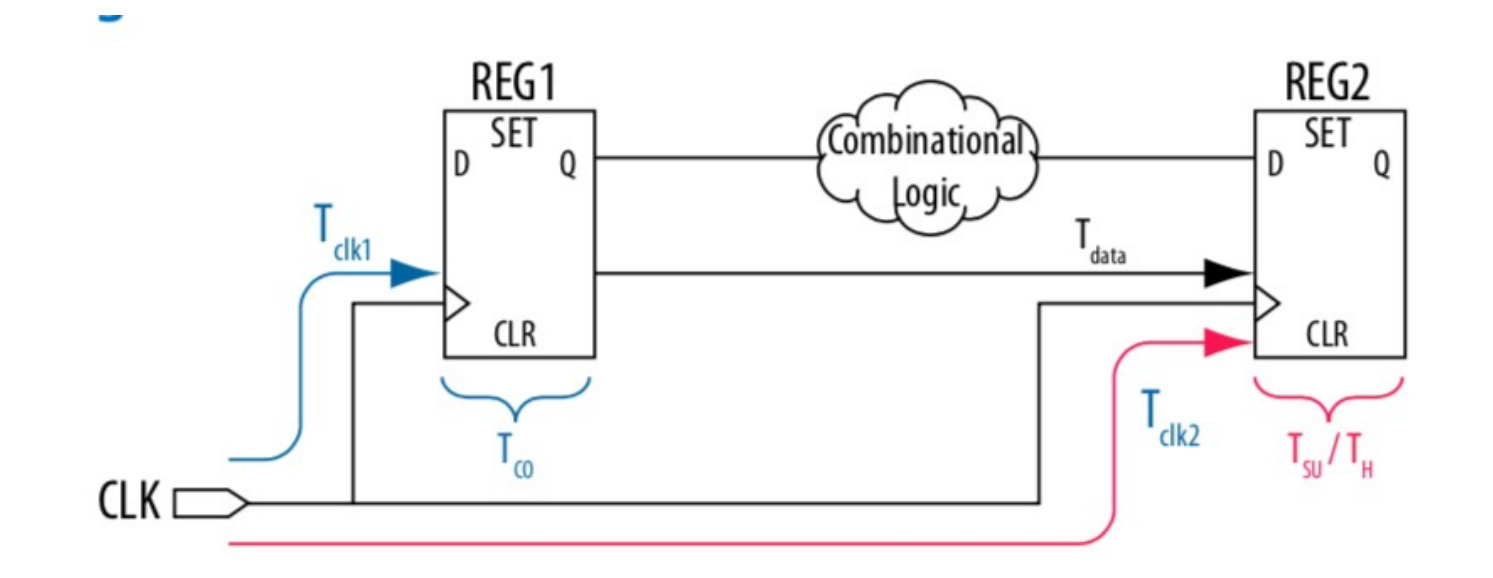

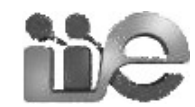

# Timing Analysis

- Analiza que se respeten tiempos de setup y hold
- Configurable: Classic o TimeQuest
- TimeQuest requiere especificar los relojes y usa sintaxis de Synopsys Design Constraints que es un estándar de-facto
- Classic esta discontinuado

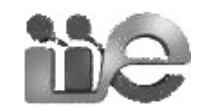

## Time Quest

- Automáticamente al final de síntesis
	- Genera warnings o errores y reportes detallados
- Timing-driven compilation: Itera síntesis hasta asegurar que se cumplen todos los tiempos
- Manualmente
	- Interfaz Gráfica
	- Interfaz de línea de comandos
		- Manualmente desde consola

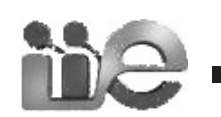

– en archivo \*.sdc

# Ejemplo

- Crear archivo .sdc (ayuda con templates)
	- Definir unidades:
		- set time format -unit ns -decimal places 3
	- Definir relojes:
		- create\_clock -name tq\_clock50 -period 20 [get\_ports clk] derive\_pll\_clocks
- Settings -> TimeQuest Timing Analyzer
	- Agregar nombre archivo .sdc
	- Marcar Report worst-case...

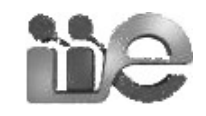

## Más información

- Documento: Intel® Quartus® Prime Standard Edition User Guide, Timing Analyzer
- En web Intel
- [https://www.intel.com/content/www/us/en/programmable/support/sup](https://www.intel.com/content/www/us/en/programmable/support/support-resources/design-examples/design-software/timinganalyzer/sof-qts-timinganalyzer.html) [port-resources/design-examples/design-software/timinganalyzer/sof](https://www.intel.com/content/www/us/en/programmable/support/support-resources/design-examples/design-software/timinganalyzer/sof-qts-timinganalyzer.html)[qts-timinganalyzer.html](https://www.intel.com/content/www/us/en/programmable/support/support-resources/design-examples/design-software/timinganalyzer/sof-qts-timinganalyzer.html)
- Timing Analyzer (Standard Edition)

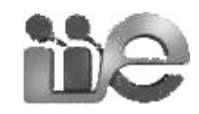